# **Algoritmi in podatkovne strukture**

### **Dual-Pivot Quicksort**

#### Navaden Quicksort

- . Na seznamih primitivnih tipov
- .Izberemo pivot

.Gremo čez seznam in naredimo dve particiji

- Elementi manjši od pivota
- . Elementi večji od pivota

●Rekurzivno ponovimo na vsaki particiji

### Dva pivota

.Z uporabo dveh pivotov razdelimo seznam na tri particije

●Potrebujemo tri oznake: L, K, G

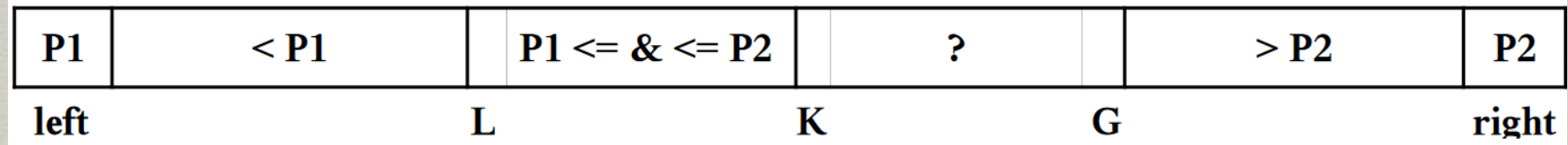

#### Postopek

.Izberemo dva pivota (recimo prvi in zadnji element seznama). P1 naj bo manjši od P2, sicer ju zamenjamo.

●V prvem delu seznama bodo elementi manjši od P1 ●V drugem delu bodo elementi večji od P1 in manjši od P2

.Sledijo elementi, ki jih še moramo obdelati

●V zadnjem delu bodo elementi, ki so večji od P2

#### Postopek

- ●Vzamemo prvi element v neobdalenem delu, ga primerjamo s pivotoma in damo v primeren del
- .Skladno spremenimo oznake L, K, G
- ●Zgornja koraka ponavljamo dokler K≤G
- .P1 zamenjamo z zadnjim elementom v prvem delu
- ●P2 zamenjamo s prvim elementom v zadnjem delu
- .Rekurzivno ponovimo na vseh treh particijah

## Število operacij

#### ●Navadni Quicksort:

- Število primerjav: 2\*n\*ln(n)
- . Število zamenjav: 1\*n\*ln(n) ●Dual-Pivot Quicksort:
	- Število primerjav:  $2<sup>*</sup>n<sup>*</sup>ln(n)$
	- $\cdot$  Število zamenjav: 0,8\*n\*ln(n)

#### Psevdokoda

```
DUALPIVOTQUICKSORT(A, left, right) // sort A[left..right]
 1 if right -\left\vert \frac{ef}{2}\right\rangle 1
          // Take outermost elements as pivots (replace by sampling)
          p := \min \{A[left], A[right]\}\overline{2}q := \max\{A[left], A[right]\}\overline{3}\ell := \text{left} + 1; q := \text{right} - 1; k := \ell\overline{4}while k \leq q5
               if A[k]<p6
                     Swap A[k] and A[\ell]; \ell := \ell + 17
               else if A[k] \geq q8
                     while A[g] > q and k < g9
                          q := q - 110
                     end while
11
                     Swap A[k] and A[g]; g := g - 112
                     if A[k]<p13
                          Swap A[k] and A[l]; \ell := \ell + 114end if
15
               end if
16
               k := k+117
          end while
18
          \ell := \ell - 1; \ q := q + 119
          A[left] := A[\ell]; A[\ell] := p \quad \text{// } p \text{ to final position}20
          A[right] := A[g]; A[g] := q \text{ // } q to final position
21
          DUALPIVOTQUICKSORT(A, left, \ell-1)22
          DUALPIVOTQUICKSORT(A, \ell+1, g-1)23
          DUALPIVOTQUICKSORT(A, g+1, right)24
     end if
25
```
#### Lastnosti

●Princip deli in vladaj ●In-place sortiranje ●Hitrejši od QS